## **EPSON WS-POS ADK**

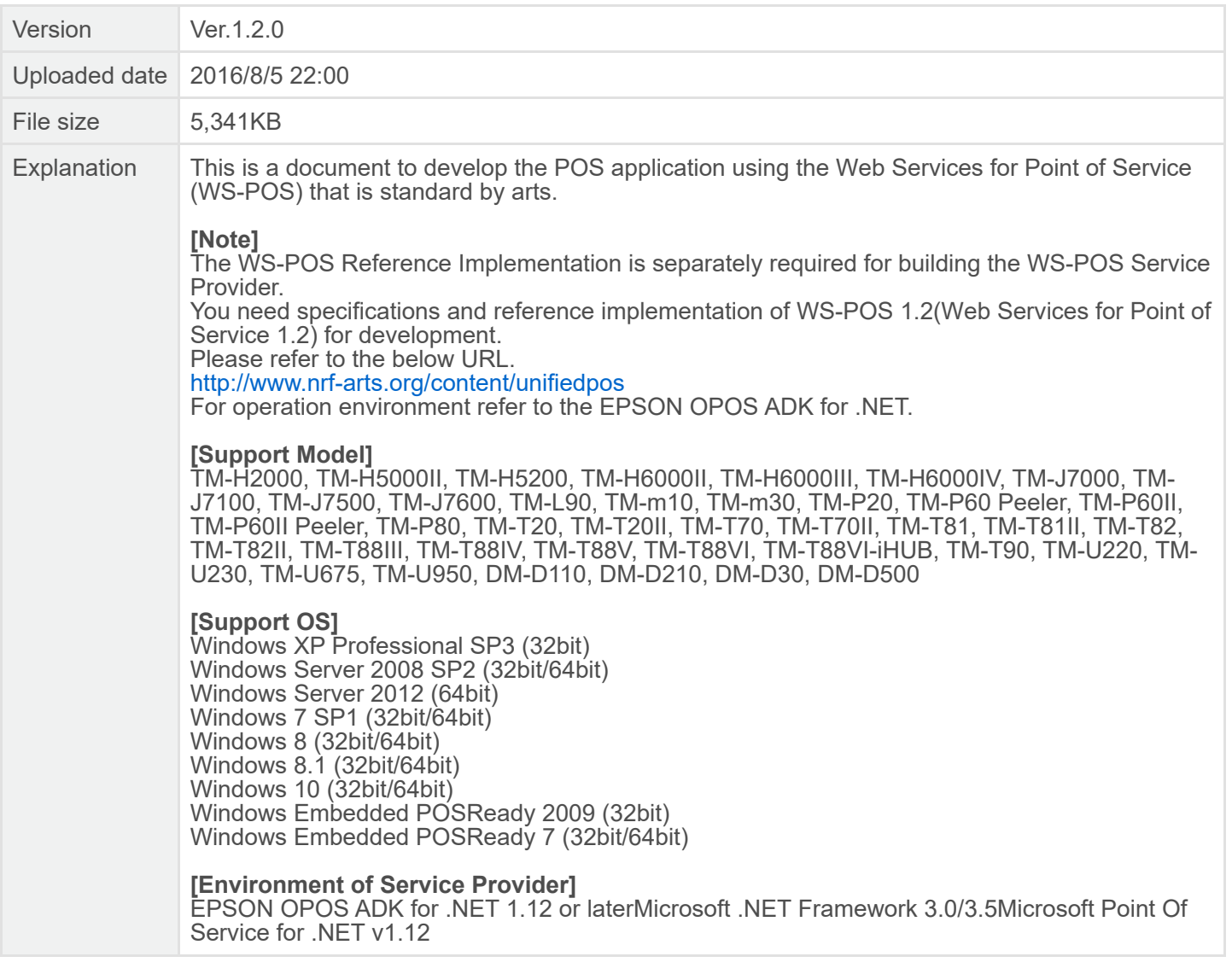